# escea. Fireplace LAN Communications Protocol Specification

## Prepared by Kamahi Electronics Ltd

11th March 2014

Version 0.3

#### Brief

This document outlines how a remote controlling device (henceforth remote) can communicate with a network enabled Escea gas fireplace using a Local Area Network connection.

#### Fireplace LAN Communications

All communications with a fireplace use the UDP transfer protocol and UDP port 3300.

#### Remote to Fireplace Connection

A remote may determine if any fireplaces exist on a network by broadcasting a 'SEARCH\_FOR\_FIRES' command (see Table 1) on the local subnet (e.g. Destination IP: 192.168.0.255, Destination Port: 3300). Any fireplaces connected to the network will reply to a 'SEARCH\_FOR\_FIRES' command with an 'I\_AM\_A\_FIRE' response (see Table 2) which includes in its Data field that fireplace's Serial Number and PIN. Fireplace response times can vary significantly for various network configurations but will in most cases be under 3 seconds.

Upon receiving an 'I\_AM\_A\_FIRE' response a remote may wish to compare the Serial Number and PIN in the received Data field with a PIN provided by the user (after notifying the user of the fireplace's Serial Number) and deny further communications if the PINs do not match.

#### Command/Response Packet Structure

Each command and response is composed of 15 bytes:

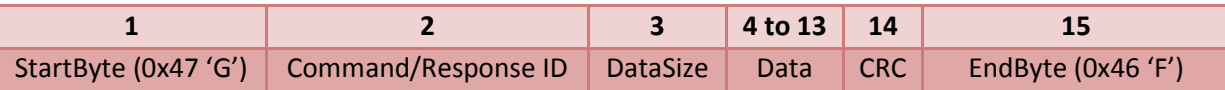

Although there are always 10 bytes available for included data, the value in DataSize must be consistent with the Command/Response byte as shown in Tables 1 & 2. The CRC byte value is calculated by summing all bytes from 2 to 13 (inclusive, overflowing at 256) and can be used to ensure the integrity of received packets.

> Page 1 of 3 escea.

#### Remote Commands and Fireplace Responses

Once a remote has received an 'I\_AM\_A\_FIRE' response from a fireplace, any further communications must be directed to that fireplace's IP address (using UDP port 3300). Table 1 outlines the commands a remote may send to a fireplace and Table 2 outlines the responses a fireplace should send in reply.

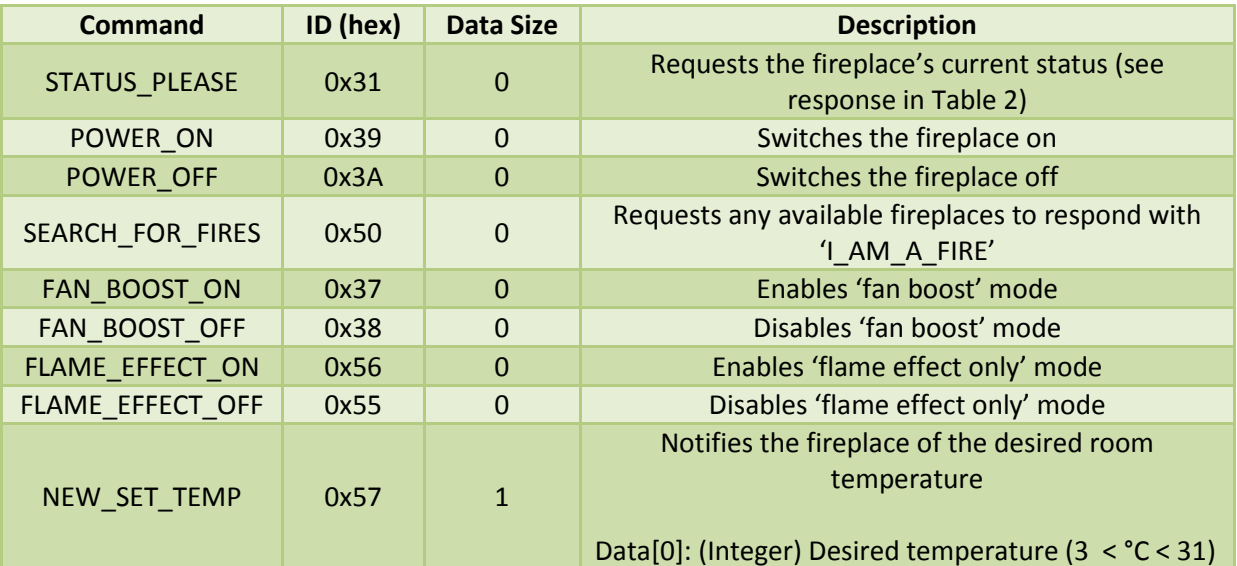

Table 1. Remote to Fireplace Commands

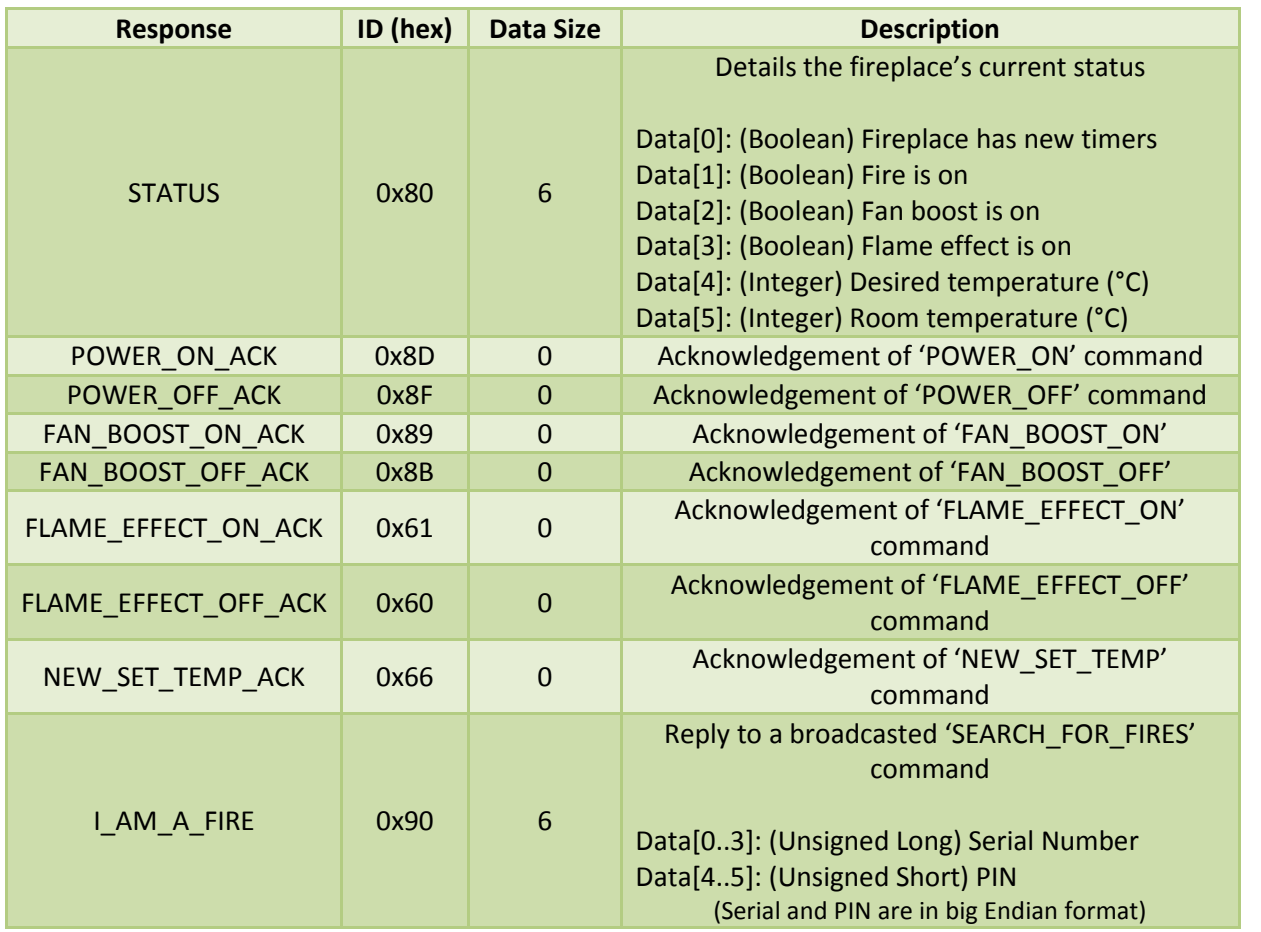

Table 2. Fireplace to Remote Responses

Page 2 of 3

escea.

### Example Command and Response

The following two tables show a remote requesting a fireplaces' status.

11:17:36.354: Sending data 0x473100000000000000000000003146

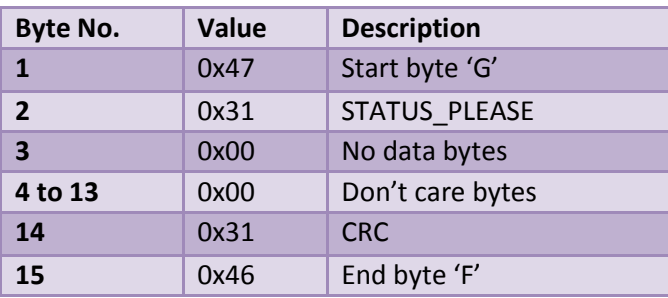

#### 11:17:36.384: Received response 0x478006000100001B1800000000BA46

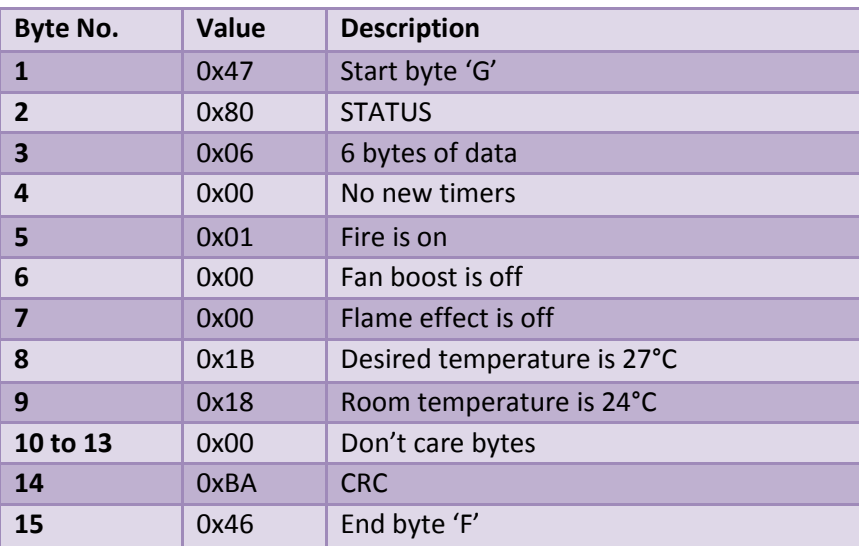

Escea Ltd 17 Carnforth St Green Island Dunedin, 9018 New Zealand Ph: +64 3 478 8220 Fax: +64 3 478 8221 info@escea.coom www.escea.com

P.O. Box 5277 Dunedin, 9058 New Zealand

Page 3 of 3

escea.